## МИНИСТЕРСТВО НАУКИ И ВЫСШЕГО ОБРАЗОВАНИЯ РОССИЙСКОЙ ФЕДЕРАЦИИ федеральное государственное автономное образовательное учреждение высшего образования "САНКТ-ПЕТЕРБУРГСКИЙ ГОСУДАРСТВЕННЫЙ УНИВЕРСИТЕТ АЭРОКОСМИЧЕСКОГО ПРИБОРОСТРОЕНИЯ"

Кафедра №13

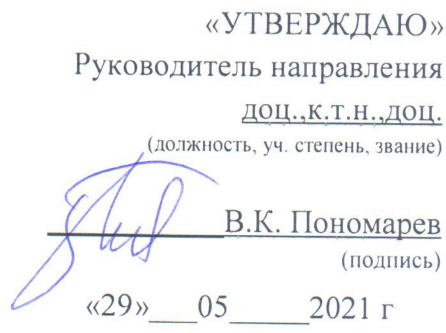

## РАБОЧАЯ ПРОГРАММА ДИСЦИПЛИНЫ

«Автоматизация инженерных расчетов»

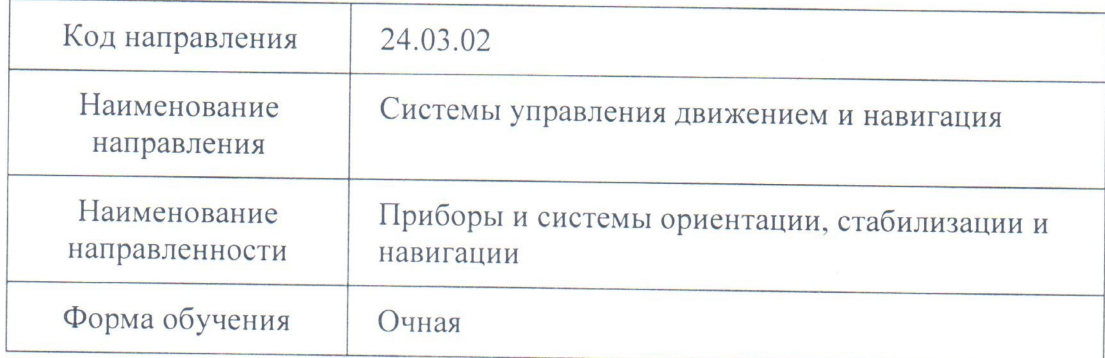

Санкт-Петербург 2021

# Лист согласования рабочей программы дисциплины

Программу составил(а) ДОЦ., К.Т.Н., ДОЦ. должность, уч. степень, звание

**подпись**, дата

А.И. Панферов инициалы, фамилия

Программа одобрена на заседании кафедры № 13 «29» мая 2021 г, протокол № 7

Заведующий кафедрой № 13 доц., к.т.н., доц. должность, уч. степень, звание

подпие Тата

Н.А. Овчинникова инициалы, фамилия

Ответственный за ОП 24.03.02(01) ДОЦ., К.Т.Н., ДОЦ. должность, уч. степень, звание

подпись, дата

В.К. Пономарев инициалы, фамилия

Заместитель директора института (факультета) № 1 по методической работе

Ст. преподаватель должность, уч. степень, звание

В.Е. Таратун инициалы, фамилия

#### **Аннотация**

Дисциплина «Автоматизация инженерных расчетов» входит в образовательную программу высшего образования по направлению подготовки/ специальности 24.03.02 «Системы управления движением и навигация» направленности «Приборы и системы ориентации, стабилизации и навигации». Дисциплина реализуется кафедрой «№13».

Целью дисциплины «Автоматизация инженерных расчетов» является ознакомление подготавливаемых специалистов с современными программными средствами, позволяющим выполнять инженерные расчеты и анализ процессов в электромеханических системах. Основными программными системами, используемыми в курсе «Автоматизация инженерных расчетов» являются MATLAB и MATHCAD. Полученные студентами навыки использования программных системам ориентированы на использование их в последующих специальных курсах и практической работе.

Дисциплина нацелена на формирование у выпускника следующих компетенций:

ОПК-1 «Способен применять естественнонаучные и общеинженерные знания, методы математического анализа и моделирования, теоретического и экспериментального исследования в профессиональной деятельности»

ОПК-2 «Способен понимать принципы работы современных информационных технологий и использовать их для решения задач профессиональной деятельности»

ОПК-6 «Способен учитывать и применять современные методы и средства обработки информации в области навигации и управления движением летательных аппаратов»

ОПК-8 «Способен разрабатывать алгоритмы и компьютерные программы, пригодные для практического применения»

Преподавание дисциплины предусматривает следующие формы организации учебного процесса: лекции, практические занятия, самостоятельная работа студентов, консультации и экзамен.

Программой дисциплины предусмотрены следующие виды контроля: текущий контроль успеваемости, промежуточная аттестация в форме дифференцированного зачета.

Общая трудоемкость освоения дисциплины составляет 3 зачетных единицы, 108 часов.

Язык обучения по дисциплине «русский».

## **1. Перечень планируемых результатов обучения по дисциплине**

## **1.1. Цели преподавания дисциплины**

Целью дисциплины «Автоматизация инженерных расчетов» является ознакомление подготавливаемых специалистов с современными программными средствами, позволяющим выполнять инженерные расчеты и анализ процессов в электромеханических системах. Основными программными системами, используемыми в курсе « Автоматизация инженерных расчетов» являются MATLAB и MATHCAD. Полученные студентами навыки использования программных системам ориентированы на использование их в последующих специальных курсах и практической работе.

**1.2**.Дисциплина входит в состав обязательной части образовательной программы высшего образования (далее – ОП ВО).

#### **1.3.Перечень планируемых результатов обучения по дисциплине, соотнесенных с планируемыми результатами освоения образовательной программы**

В результате изучения дисциплины обучающийся должен обладать следующими компетенциями или их частями. Компетенции и индикаторы их достижения приведены в таблице 1.

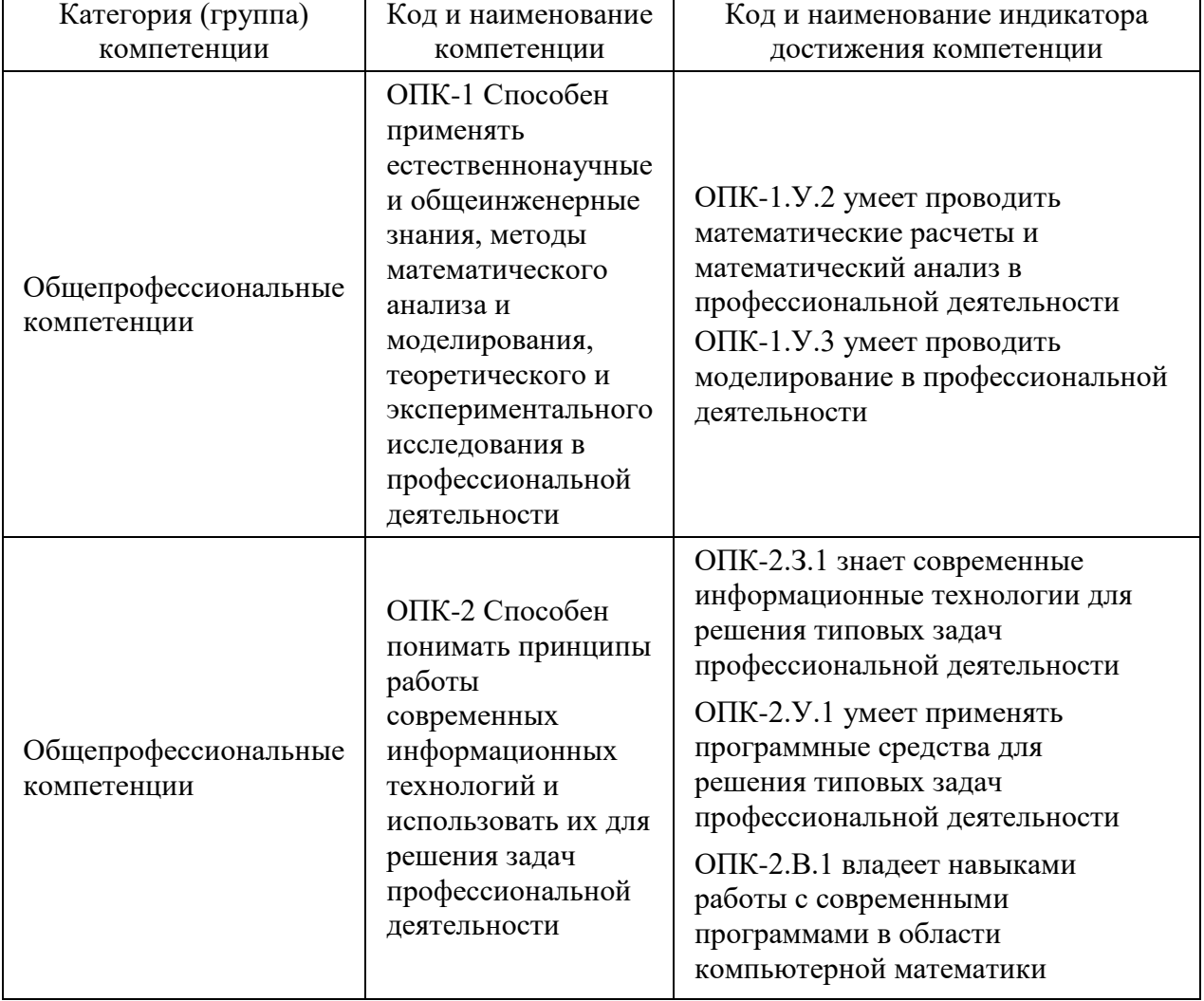

Таблица 1 – Перечень компетенций и индикаторов их достижения

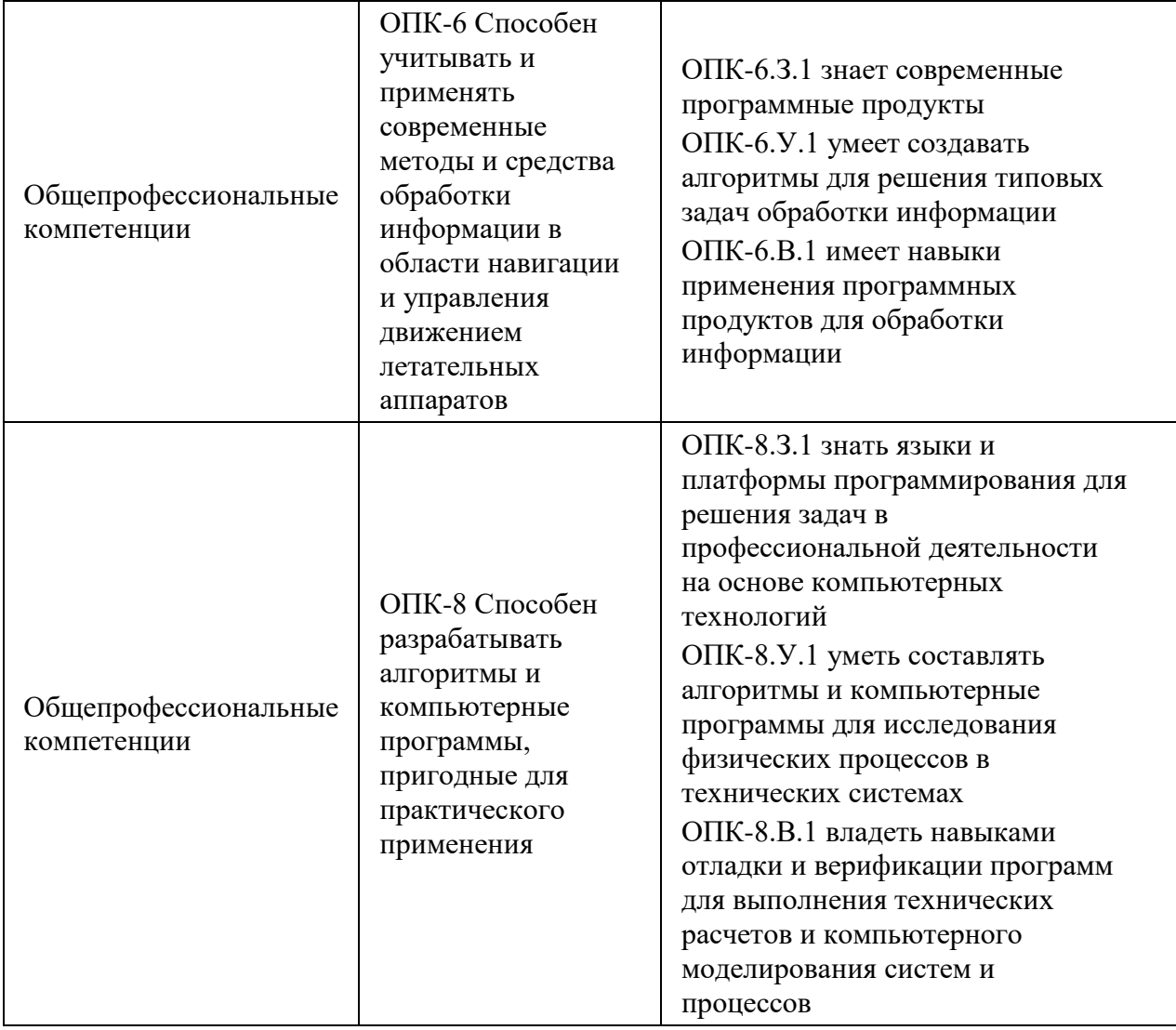

## **2.Место дисциплины в структуре ОП**

Дисциплина базируется на знаниях, ранее приобретенных студентами при изучении следующих дисциплин:

- − Математика;
- − Физика;
- − Теоретическая механика;
- − Электроника;
- − Гироскопические приборы и системы;
- − Основы теории управления;
- − Электротехника;
- − Специальные электрические машины;
- − Прикладная механика;
- − Динамика полетов.

Знания, полученные при изучении материала данной дисциплины, имеют как самостоятельное значение, так и используются при изучении других дисциплин:

- − Инерциальные навигационные системы;
- − Обработка навигационной информации;
- − Автоматизированные системы навигации и управления;
- − Гироскопические приборы и системы;
- − Проектирование приборов и систем.

## **3.Объем и трудоемкость дисциплины**

Данные об общем объеме дисциплины, трудоемкости отдельных видов учебной работы по дисциплине (и распределение этой трудоемкости по семестрам) представлены в таблице 2

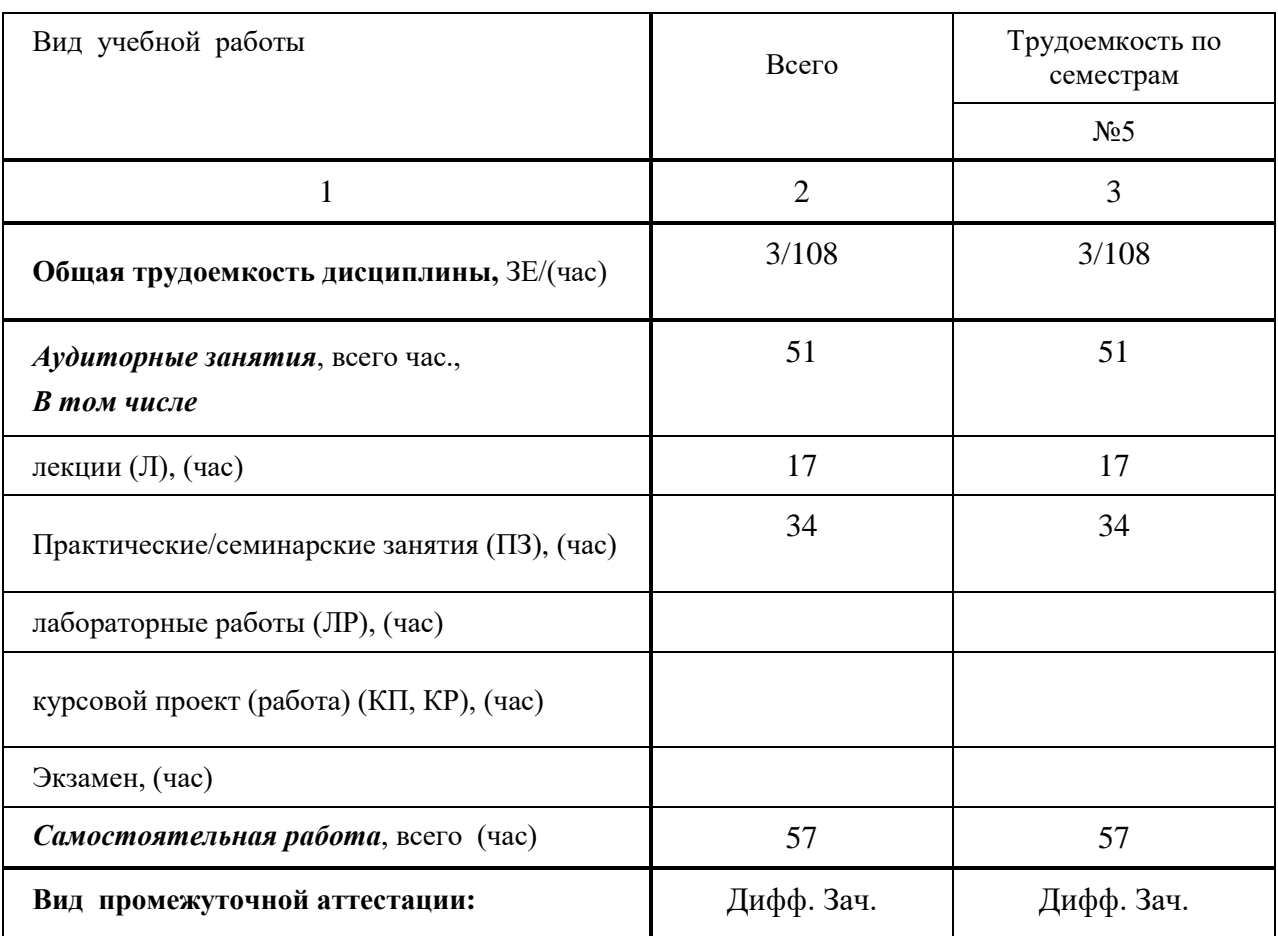

Таблица 2 – Объем и трудоемкость дисциплины

## **4.Содержание дисциплины**

**4.1.Распределение трудоемкости дисциплины по разделам и видам занятий** Разделы и темы дисциплины и их трудоемкость приведены в таблице 3. Таблица 3. – Разделы, темы дисциплины и их трудоемкость

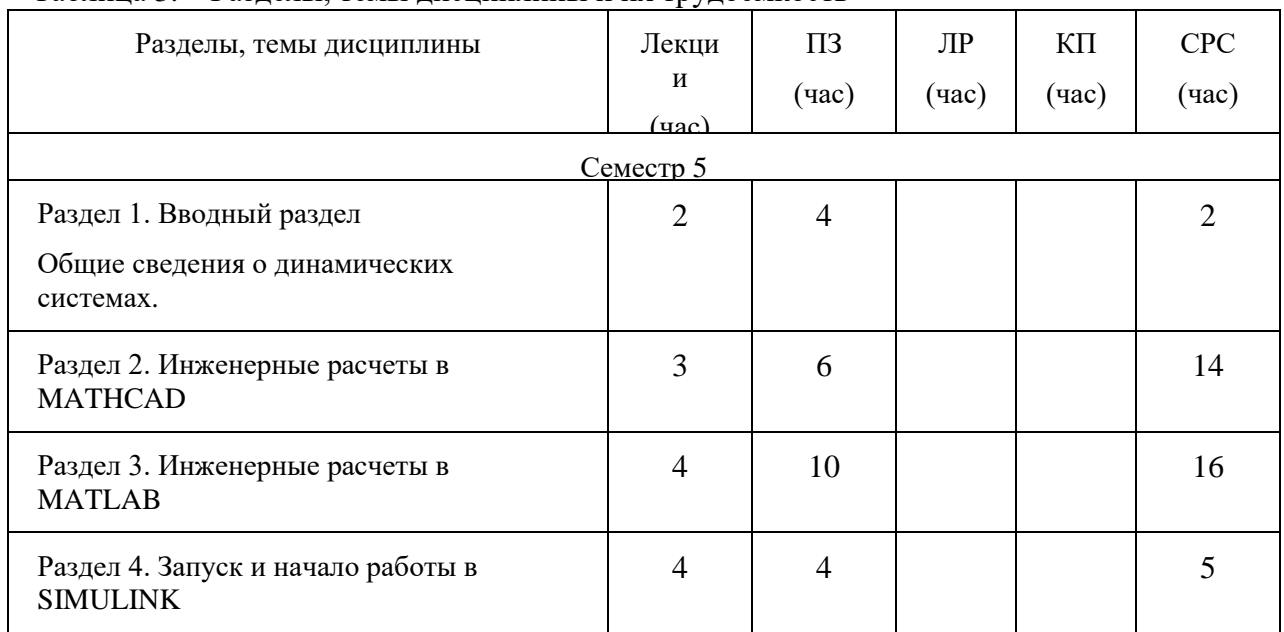

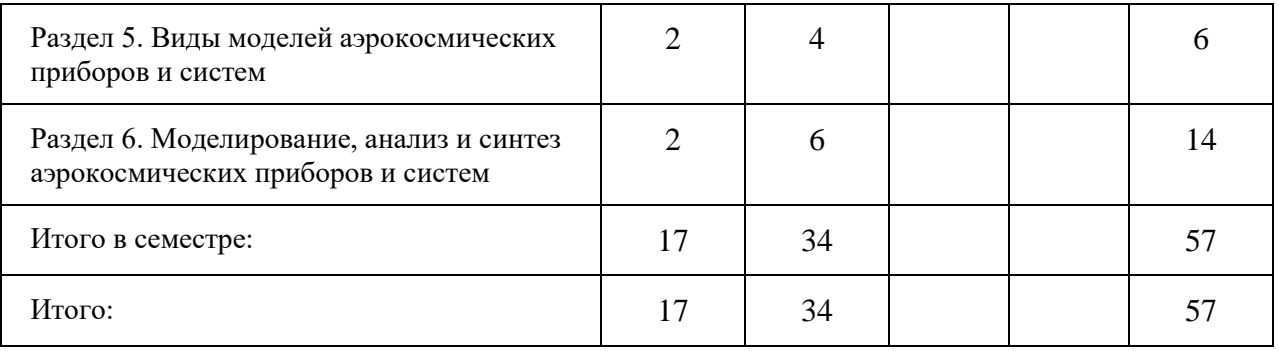

## **4.2.Содержание разделов и тем лекционных занятий**

Содержание разделов и тем лекционных занятий приведено в таблице 4.

Таблица 4 - Содержание разделов и тем лекционных занятий

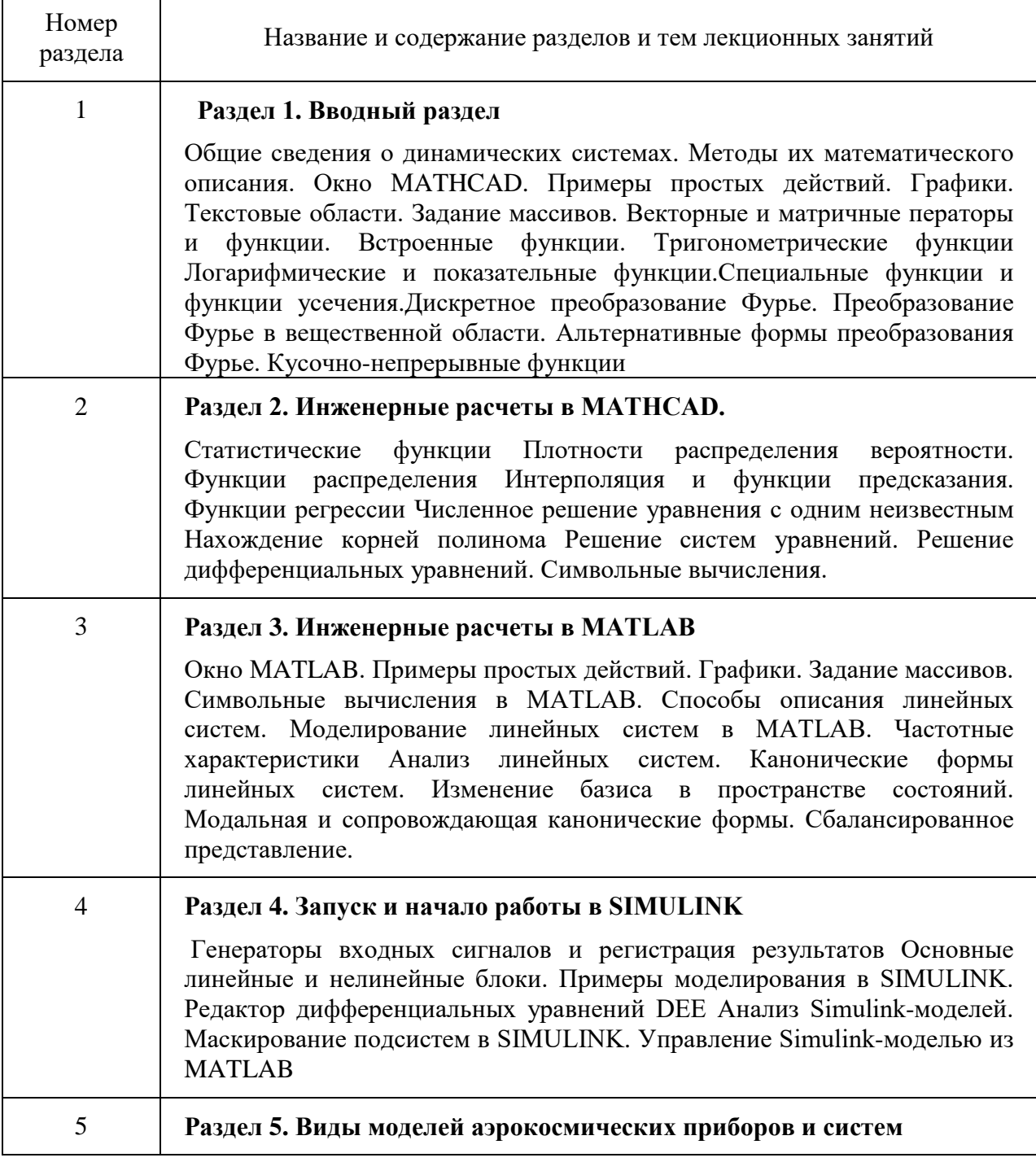

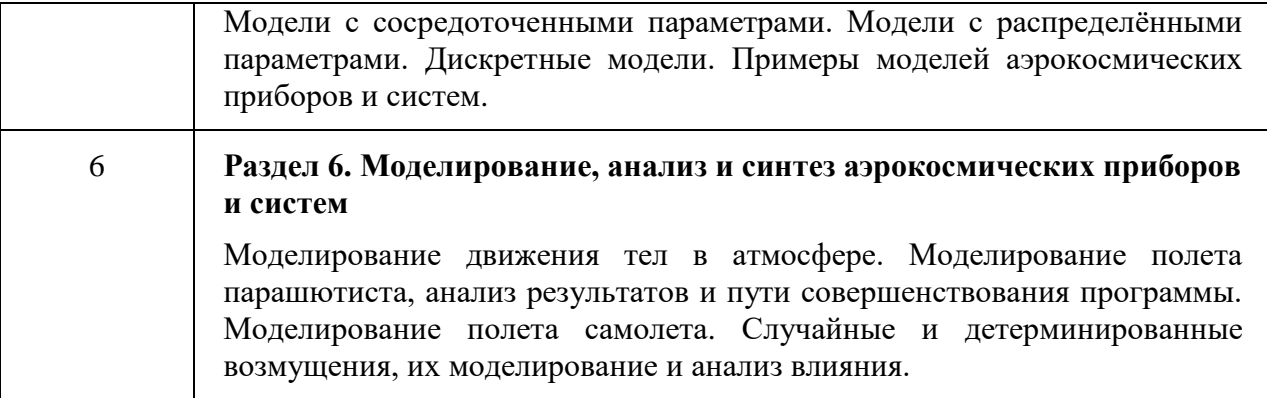

#### **4.3.Практические (семинарские) занятия**

Темы практических занятий и их трудоемкость приведены в таблице 5.

Таблица 5 – Практические занятия и их трудоемкость

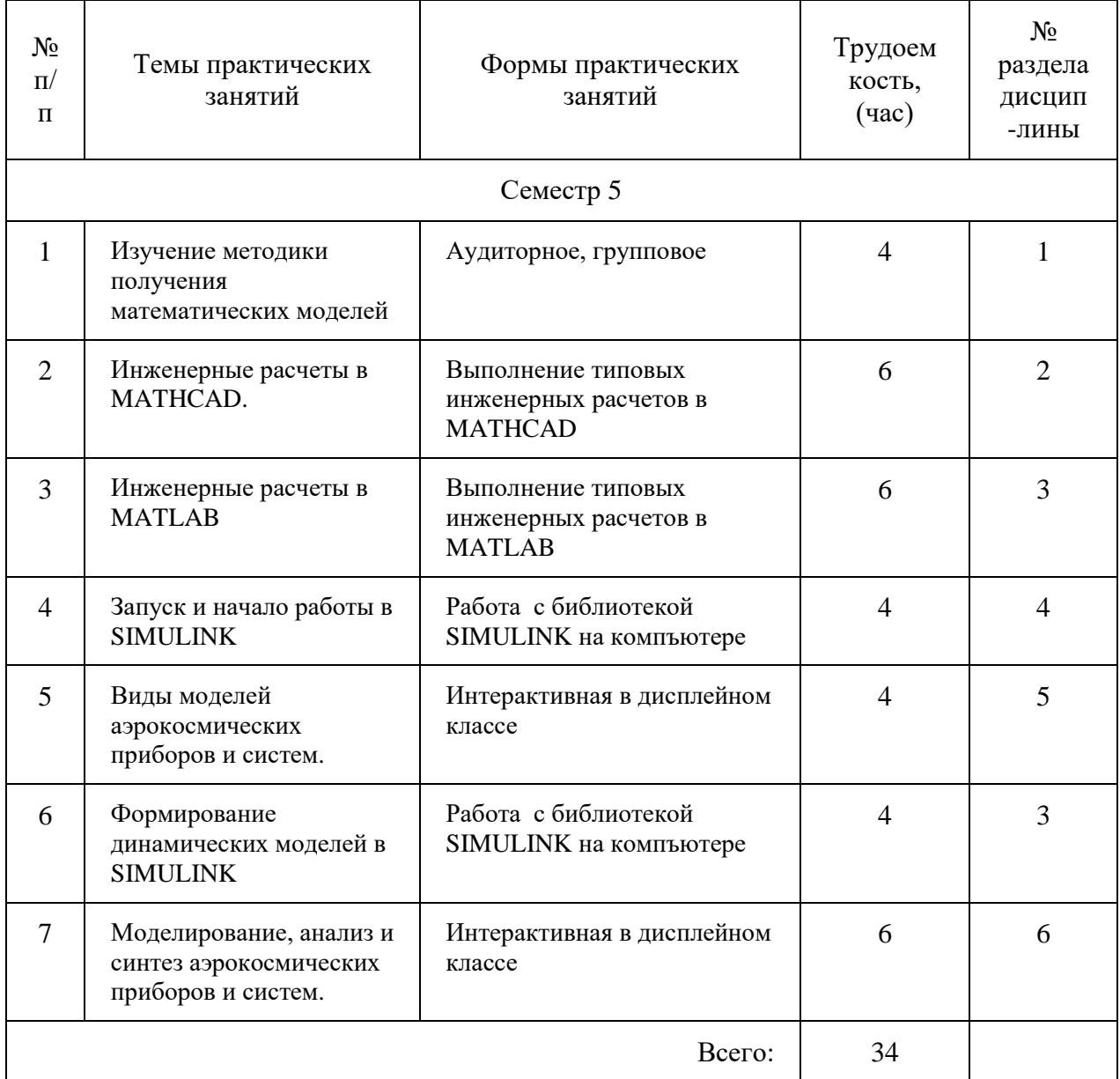

## **4.4.Лабораторные занятия**

Темы лабораторных занятий и их трудоемкость приведены в таблице 6. Таблица 6 – Лабораторные занятия и их трудоемкость

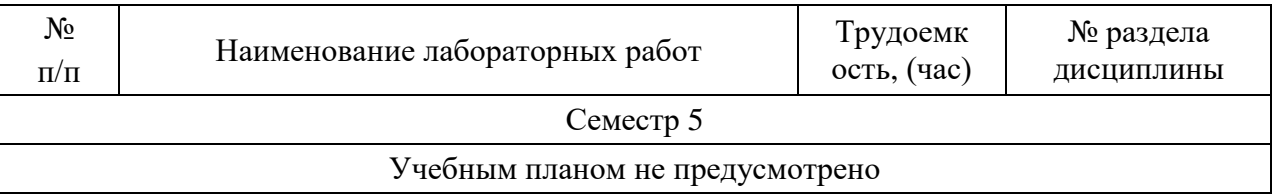

## **4.5.Курсовое проектирование (работа)**

Учебным планом не предусмотрено

#### **4.6.Самостоятельная работа студентов**

Виды самостоятельной работы и ее трудоемкость приведены в таблице 7.

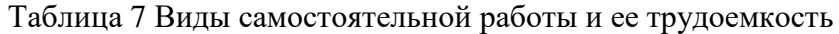

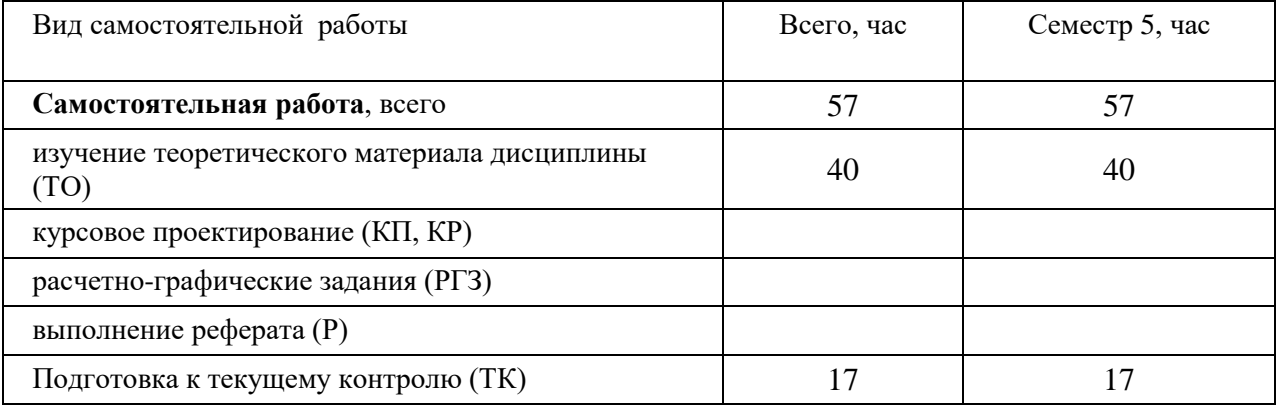

## **5. Перечень учебно-методического обеспечения для самостоятельной работы обучающихся по дисциплине (модулю)**

Учебно-методические материалы для самостоятельной работы студентов указаны в п. 7 – 11.

## **6.Перечень печатных и электронных учебных изданий**

Перечень печатных и электронных учебных изданий приведен в таблице 8. Таблица 8– Перечень печатных и электронных учебных изданий

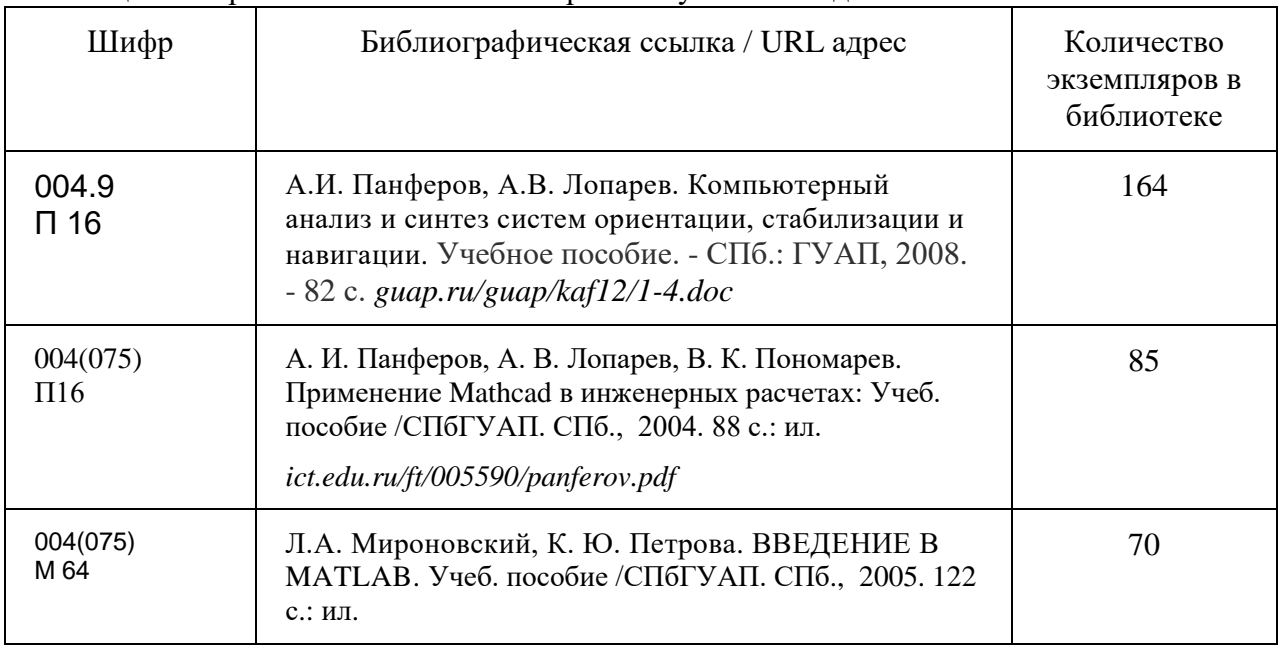

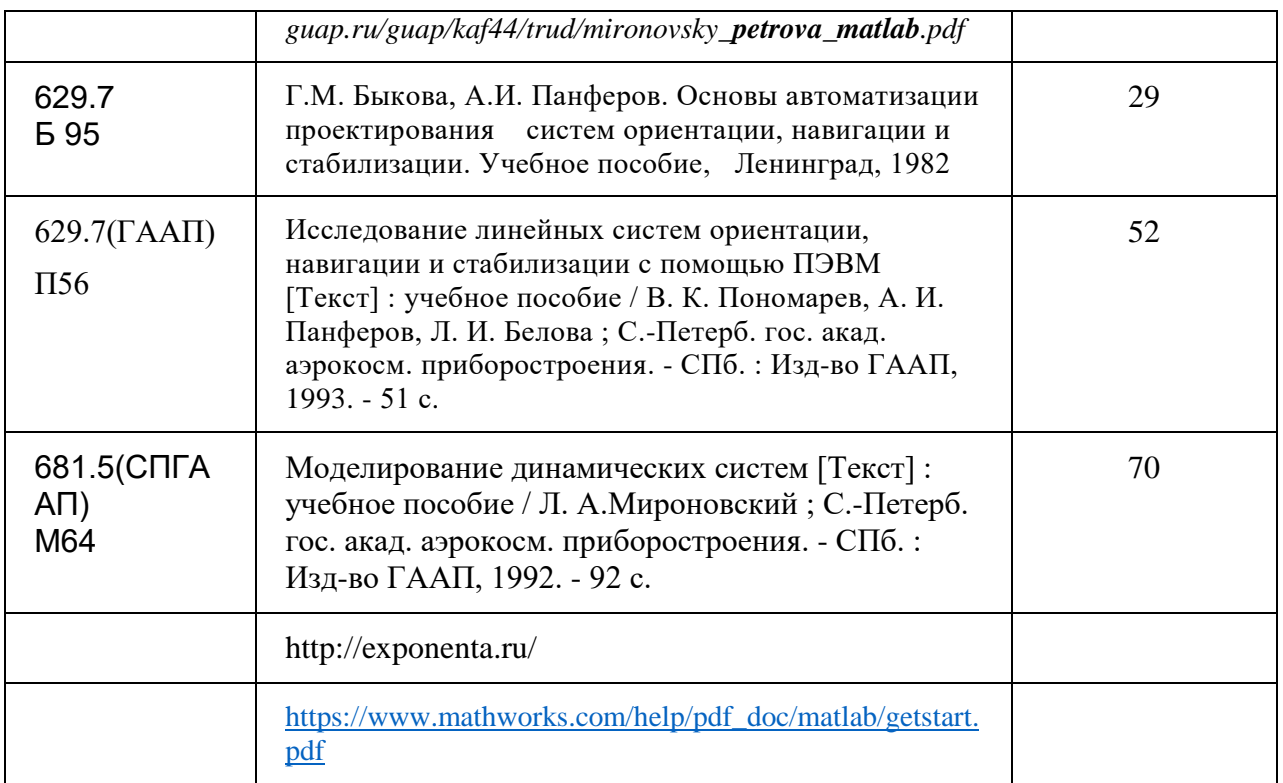

## **7. Перечень электоронных образовательных ресурсов информационнотелекоммуникационной сети ИНТЕРНЕТ**

Перечень электронных образовательных ресурсов информационно-телекоммуникационной сети ИНТЕРНЕТ, необходимых для освоения дисциплины приведен в таблице 9.

Таблица 9 – Перечень электронных образовательных ресурсов информационнотелекоммуникационной сети ИНТЕРНЕТ

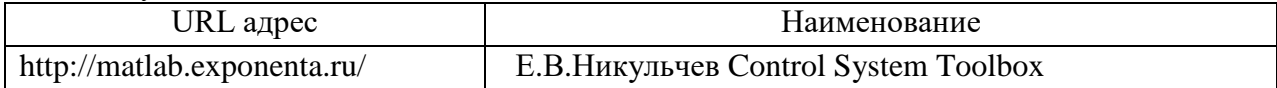

## **8. Перечень информационных технологий**

## **8.1.Перечень программного обеспечения**

Перечень используемого программного обеспечения представлен в таблице 10.

Таблица 10 – Перечень программного обеспечения

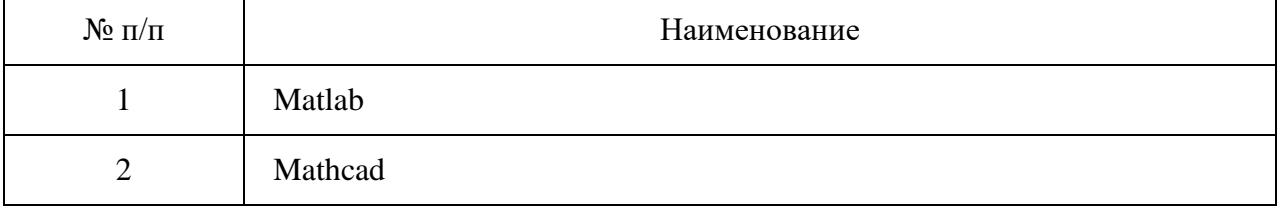

## **8.2.Перечень информационно-справочных систем**

Перечень используемых информационно-справочных систем представлен в таблице 11. Таблица 11 – Перечень информационно-справочных систем

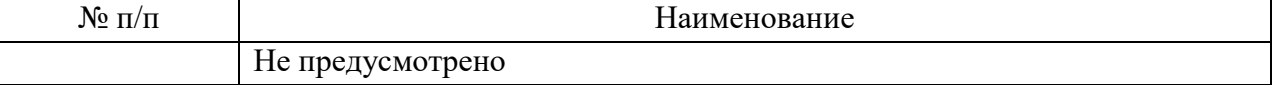

Состав материально-технической базы представлен в таблице 12.

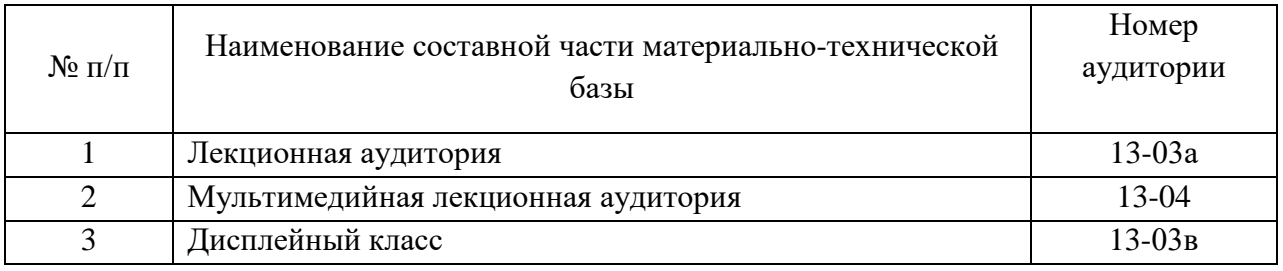

Таблица 12 – Состав материально-технической базы

## **10. Оценочные средства для проведения промежуточной аттестации**

**10.1**.Состав фонда оценочных средств приведен в таблице 13 Таблица 13 - Состав фонда оценочных средств для промежуточной аттестации

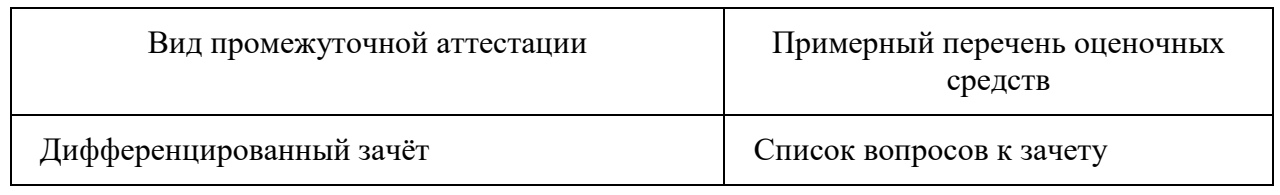

**10.2**. В качестве критериев оценки уровня сформированности (освоения) компетенций обучающимися применяется 5-балльная шкала оценки сформированности компетенций, которая приведена в таблице 14. В течение семестра может использоваться 100-балльная шкала модульно-рейтинговой системы Университета, правила использования которой, установлены соответствующим локальным нормативным актом ГУАП.

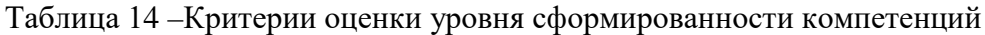

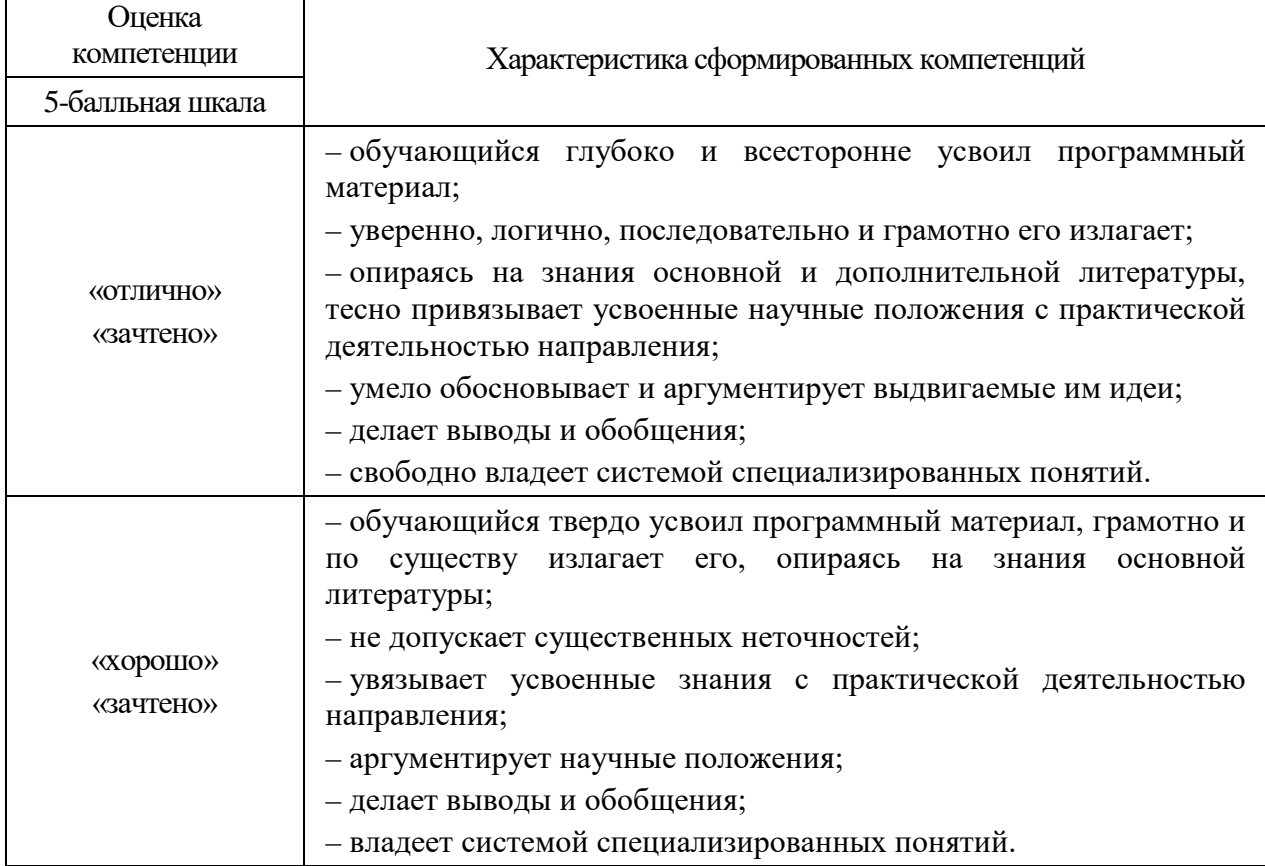

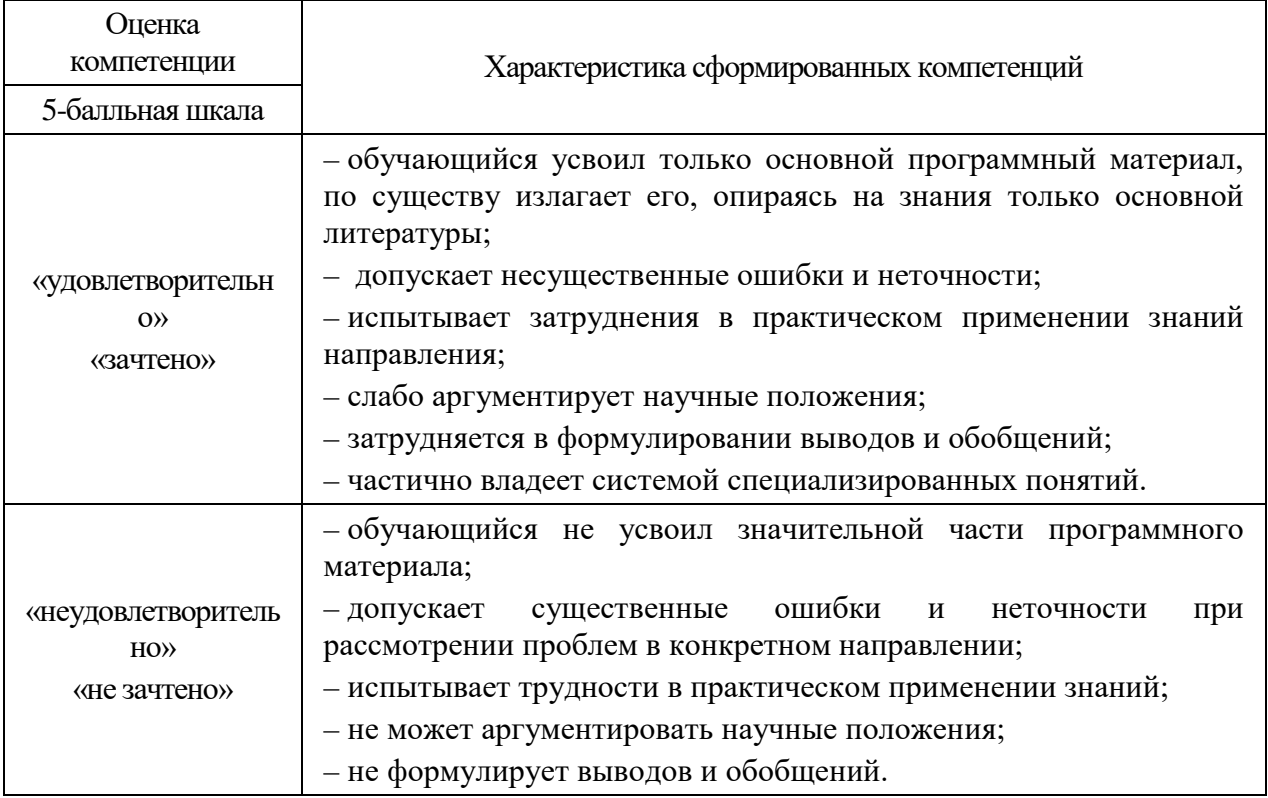

#### **10.3.Типовые контрольные задания или иные материалы**:

Вопросы (задачи) для экзамена представлены в таблице 15.

Таблица 15 – Вопросы (задачи) для экзамена

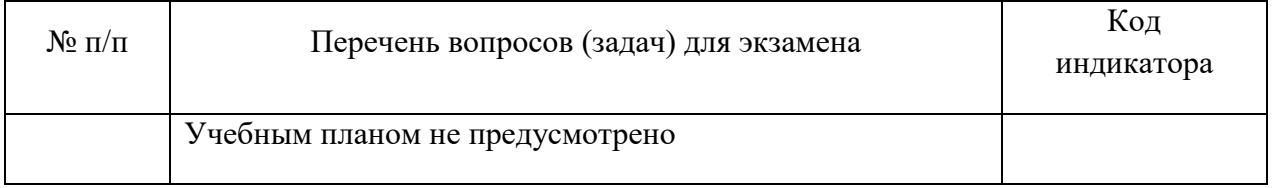

Вопросы (задачи) для зачета / дифференцированного зачета представлены в таблице 16. Таблица 16 – Вопросы (задачи) для зачета / дифф. Зачета

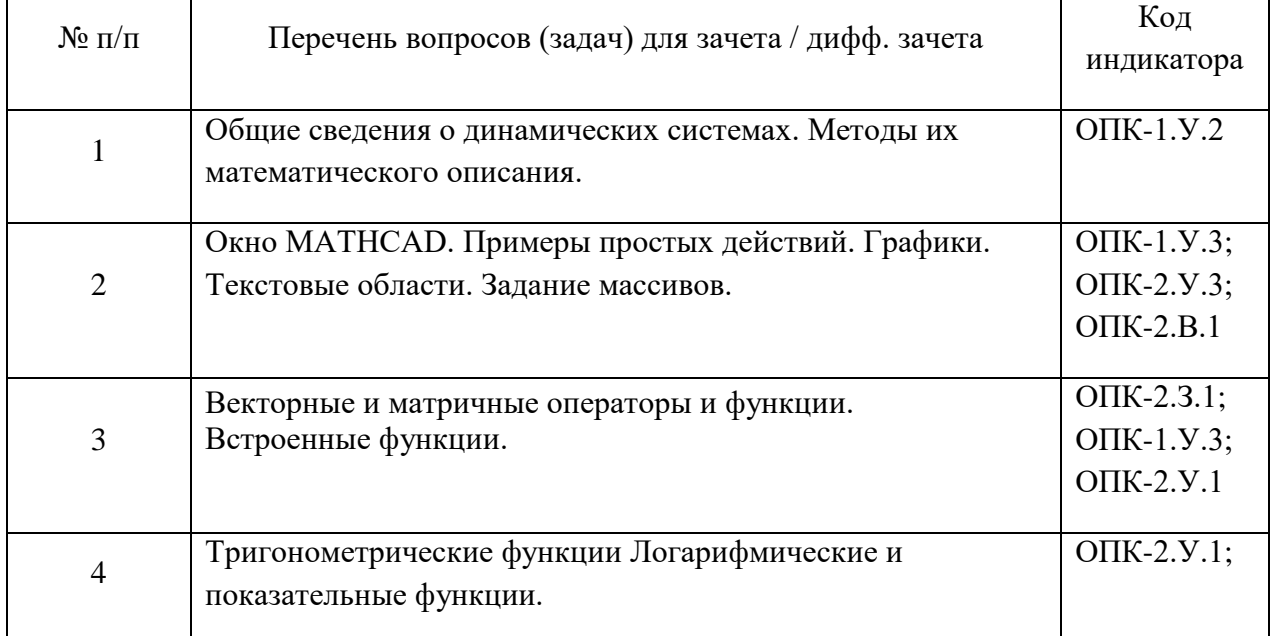

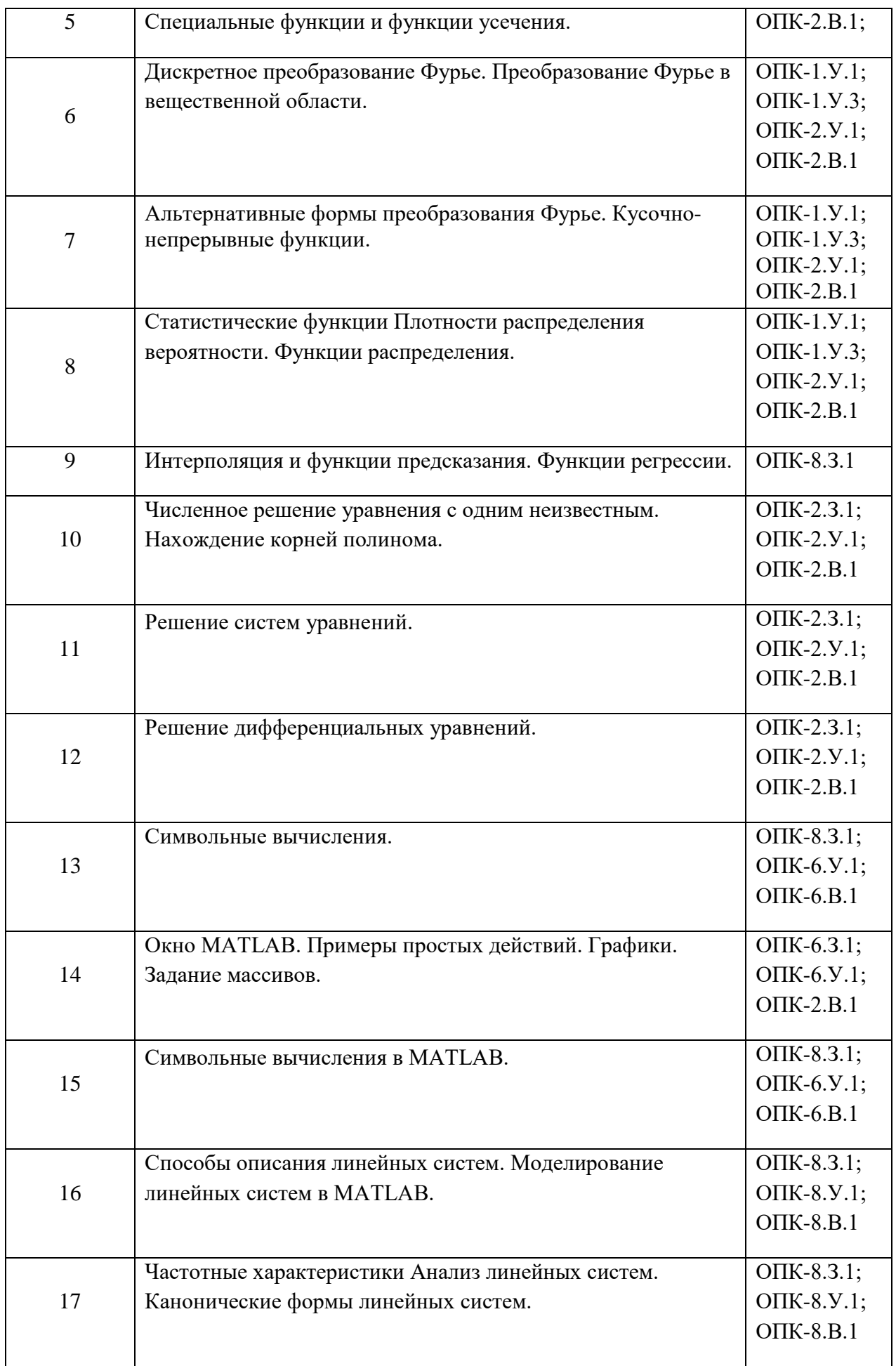

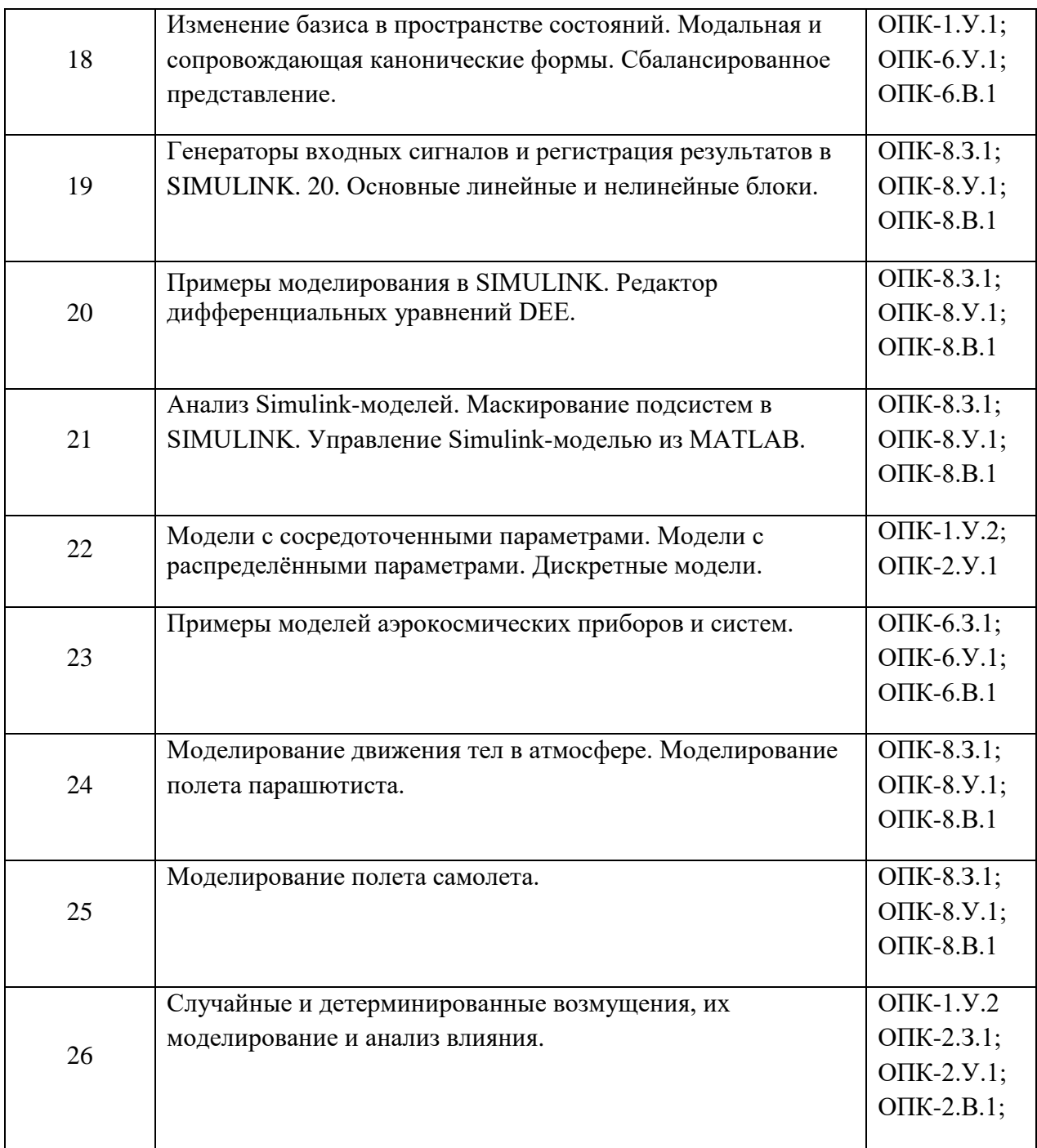

Темы и задание для выполнения курсовой работы / выполнения курсового проекта представлены в таблице 17.

Таблица 17 – Примерный перечень тем для выполнения курсовой работы / выполнения курсового проекта

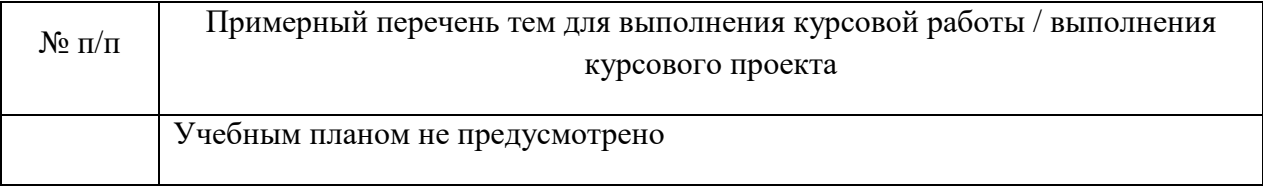

Вопросы для проведения промежуточной аттестации при тестировании представлены в таблице 18.

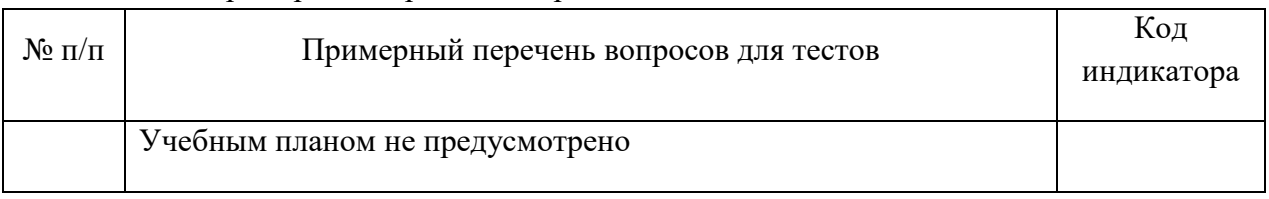

Таблица 18 – Примерный перечень вопросов для тестов

Перечень тем контрольных работ по дисциплине обучающихся заочной формы обучения, представлены в таблице 19.

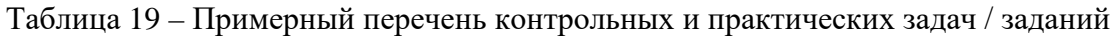

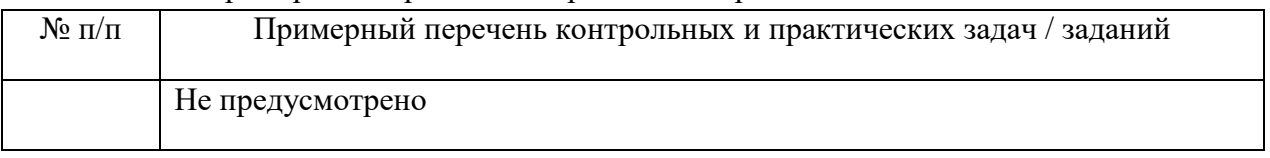

**10.4.**Методические материалы, определяющие процедуры оценивания индикаторов, характеризующих этапы формирования компетенций, содержатся в локальных нормативных актах ГУАП, регламентирующих порядок и процедуру проведения текущего контроля успеваемости и промежуточной аттестации обучающихся ГУАП.

## **11.Методические указания для обучающихся по освоению дисциплины**

#### **11.1.Методические указания для обучающихся по освоению лекционного материала**

Основное назначение лекционного материала – логически стройное, системное, глубокое и ясное изложение учебного материала. Назначение современной лекции в рамках дисциплины не в том, чтобы получить всю информацию по теме, а в освоении фундаментальных проблем дисциплины, методов научного познания, новейших достижений научной мысли. В учебном процессе лекция выполняет методологическую, организационную и информационную функции. Лекция раскрывает понятийный аппарат конкретной области знания, её проблемы, дает цельное представление о дисциплине, показывает взаимосвязь с другими дисциплинами.

*Планируемы результаты при освоении обучающимся лекционного материала:*

− получение современных, целостных, взаимосвязанных знаний, уровень которых определяется целевой установкой к каждой конкретной теме;

− получение опыта творческой работы совместно с преподавателем;

− развитие профессионально–деловых качеств, любви к предмету и самостоятельного творческого мышления.

− появление необходимого интереса, необходимого для самостоятельной работы;

− получение знаний о современном уровне развития науки и техники и о прогнозе их развития на ближайшие годы;

научится методически обрабатывать материал (выделять главные мысли и положения, приходить к конкретным выводам, повторять их в различных формулировках);

− получение точного понимания всех необходимых терминов и понятий.

Лекционный материал может сопровождаться демонстрацией слайдов и использованием раздаточного материала при проведении коротких дискуссий об особенностях применения отдельных тематик по дисциплине.

*Структура предоставления лекционного материала:*

Изложение теоретических вопросов, связанных с рассматриваемой темой;

− Описание методов и алгоритмов, применяемых для решения технических задач моделирования приборов и систем навигации и управления подвижными объектами;

- Демонстрация примеров решения задач;
- − Обобщение изложенного материала;
- − Ответы на возникающие вопросы по теме лекции.

Методические указания по освоению лекционного материала имеются в изданном виде, в виде электронных следующих ресурсов библиотеки ГУАП:

*guap.ru/guap/kaf12/1-4.doc*

*guap.ru/guap/kaf44/trud/mironovsky\_petrova\_matlab.pdf*

## **11.2.Методические указания для обучающихся по прохождению практических занятий**

Практическое занятие является одной из основных форм организации учебного процесса, заключающаяся в выполнении обучающимися под руководством преподавателя комплекса учебных заданий с целью усвоения научно-теоретических основ учебной дисциплины, приобретения умений и навыков, опыта творческой деятельности.

Целью практического занятия для обучающегося является привитие обучающемся умений и навыков практической деятельности по изучаемой дисциплине.

Планируемые результаты при освоении обучающемся практических занятий:

− закрепление, углубление, расширение и детализация знаний при решении конкретных задач;

− развитие познавательных способностей, самостоятельности мышления, творческой активности;

− овладение новыми методами и методиками изучения конкретной учебной дисциплины;

− выработка способности логического осмысления полученных знаний для выполнения заданий;

− обеспечение рационального сочетания коллективной и индивидуальной форм обучения.

Функции практических занятий:

- − познавательная;
- − развивающая;
- − воспитательная.

По характеру выполняемых обучающимся заданий по практическим занятиям подразделяются на:

− ознакомительные, проводимые с целью закрепления и конкретизации изученного теоретического материала;

− аналитические, ставящие своей целью получение новой информации на основе формализованных методов;

− творческие, связанные с получением новой информации путем самостоятельно выбранных подходов к решению задач.

Практические занятия проводятся в интерактивной и в не интерактивной форме.

#### **Требования к проведению практических занятий**

При проведении практических занятий преподаватель должен придерживаться следующего плана:

- изложить суть практического занятия и методику его выполнения;

- выдать индивидуальное задание каждому студенту группы;

- контролировать активность студентов в процессе выполнения задания;

- проверить результат выполнения задания и оценить полноту и качество выполнения по 100 бальной шкале рейтинга;

- отметить в журнале посещения персональное присутствие студентов;
- провести консультации по пропущенным темам практических занятий;
- проверить результаты самостоятельного освоения материала по пропущенным темам.

## **11.3.Методические указания для обучающихся по прохождению самостоятельной работы**

В ходе выполнения самостоятельной работы, обучающийся выполняет работу по заданию и при методическом руководстве преподавателя, но без его непосредственного участия.

В процессе выполнения самостоятельной работы, у обучающегося формируется целесообразное планирование рабочего времени, которое позволяет им развивать умения и навыки в усвоении и систематизации приобретаемых знаний, обеспечивает высокий уровень успеваемости в период обучения, помогает получить навыки повышения профессионального уровня.

Методическими материалами, направляющими самостоятельную работу обучающихся является учебно-методический материал по дисциплине.

## **11.4.Методические указания для обучающихся по прохождению промежуточной аттестации**

Промежуточная аттестация обучающихся предусматривает оценивание окончательных результатов обучения по дисциплине в форме дифференцированного зачета и завершается аттестационной оценкой «отлично», «хорошо», «удовлетворительно», «неудовлетворительно».

# Лист внесения изменений в рабочую программу дисциплины

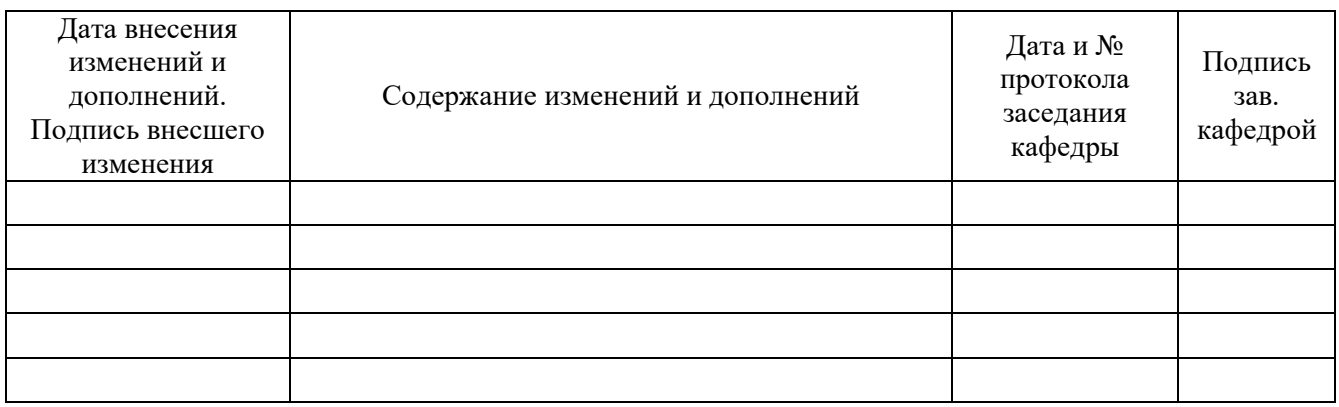